[\(/CORE/DefaultEscritorioComprador.aspx\)](https://contratar.gob.ar/CORE/DefaultEscritorioComprador.aspx)

◆ Ir a [Ejecución](javascript:__doPostBack()

Miércoles 28 de Junio, **10:02:20**

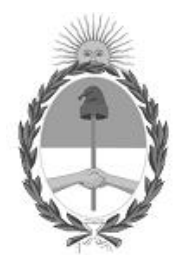

## Gobierno de la República Argentina  $-$  Año 2023

# Acta de Apertura

# Procedimiento de Selección

#### **Número del Proceso de Contratación**

46-0105-LPU23

#### **Nombre Proceso de Contratación**

OBRA DE CONSERVACIÓN MEJORATIVA - RUTA NACIONAL N° 3 - PROVINCIA DEL CHUBUT

#### **Ejercicio**

2023

### **Tipo de modalidad** Sin modalidad

#### **Encuadre legal**

Ley de Obras Públicas N° 13.064, sus modificatorias y complementarias

#### **Expediente** EX-2023-38974555- -APN-LYC#DNV

#### **Rubro y clases** CONSTRUCCION

#### **Objeto de la contratación**

OBRA DE CONSERVACIÓN MEJORATIVA RUTA NACIONAL N° 3 - PROVINCIA DEL CHUBUT TRAMO: UZCUDUM RP 31 - EA LAGUNA GRANDE SECCIÓN: KM. 1587,63- KM 1729,26

#### Apertura

#### **Fecha**

28/06/2023

**Hora**

10:00 a.m.

#### Lista de las propuestas

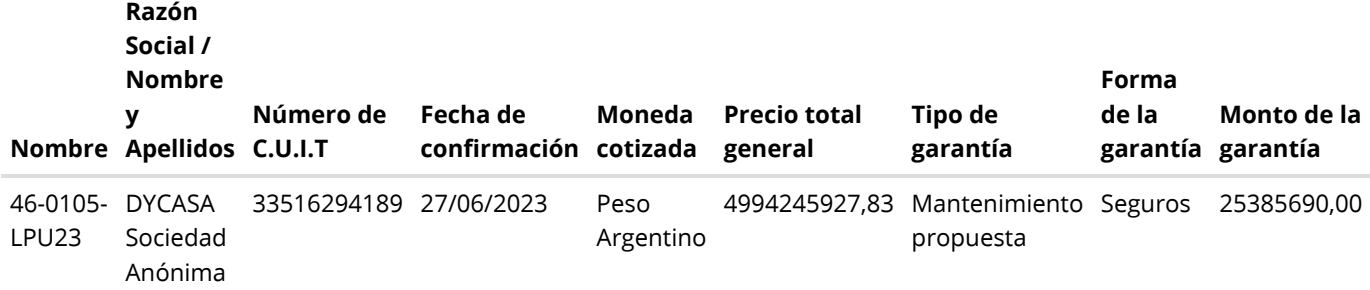

# Propuestas al Proceso de Contratación

Constructores Participantes: 6

Propuestas confirmadas: 1

Ver cuadro [comparativo](javascript:__doPostBack()

[Volver](javascript:__doPostBack()

Presidencia de la Nación v5.2.34\_CONTRAT.Ar

[Avisos sobre Navegadores](javascript:__doPostBack() [Términos y Condiciones de Uso](javascript:__doPostBack()